Bildreproduktion Farbkorrektur Bildreproduktion Farbkorrektur **Andrej Schwarzen and Schwarzen and Andrej Schwarzen and Andrej Schwarzen and T<br>CMYK-Dateien** 

Photoshop Aktuell · Vol. 9

## **Farbkorrektur von CMYK-Dateien**

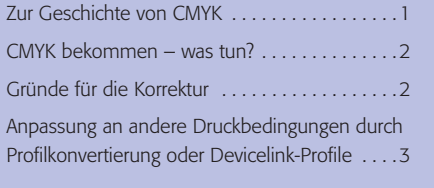

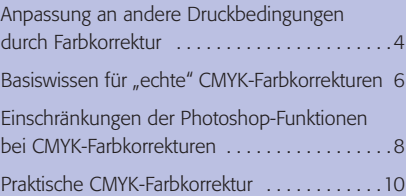

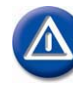

Dieser Beitrag setzt Grundkenntnisse über Farbmanagement, Farbkorrektur und den Offset-Auflagendruck voraus, wie sie in den Beiträgen der Teile 4 AL, 4 BA und 9 MA beschrieben werden.

## **Zur Geschichte von CMYK**

Es ist schon eine ganze Weile her, als CMYK der praktisch einzige Farbraum der digitalen Bildbearbeitung war. Vorlagen wurden damals schon vom Scanner direkt in CMYK umgesetzt und so an die Arbeitsstation geliefert. Alle Farbkorrekturen wurden in CMYK ausgeführt; RGB war quasi ein "Nebenfarbraum", den man nur programmintern brauchte, damit die CMYK-Arbeitsdaten auch am Monitor temporär darstellbar waren (Monitore arbeiten ausschließlich mit RGB-Signalen).

Photoshop kam ursprünglich aus einer ganz anderen Welt. Es war eigentlich für die Bearbeitung von Bildern für Computerdokumente gedacht, nicht für die professionelle Druckvorstufe. Und da war RGB "Hausmacht". Das war auch verständlich, denn RGB war viel einfacher zu handhaben, die Dokumentenbearbeitung war sowieso hauptsächlich monitorbasiert und andere Ausgabemethoden hatten sich nach der Bildschirmanzeige zu richten (WYSIWYG-Prinzip).

Heute hat Photoshop die Farbbildbearbeitung der professionellen Druckvorstufe komplett "verschluckt". Es gibt weltweit so gut wie keine professionell für den Druck vorbereiteten Bilder mehr, die nicht durch Photoshop gegangen wären. Nicht das Bessere war hier des Guten Feind, sondern schlicht das Billigere – wie so oft in unserer Zeit. Photoshop musste also "CMYK lernen" – was es inzwischen schon sehr gut getan hat.

Gleichzeitig ist Farbe durch Farbmanagement medienneutral geworden. Und da Scanner, Digitalkamera und Monitor prinzipiell RGB-Geräte sind und sich dieser Modus technisch und vom erforderlichen Know-how her viel leichter handhaben ließ, hat sich (berechtigterweise) RGB als Standard-Arbeitsfarbraum auch in der Druckvorstufe durchgesetzt – obwohl RGB (wie CMYK) eigentlich medienspezifisch ist (medienneutral wäre ausschließlich Lab).

Das bedeutet: Photoshop ist "in RGB zu Hause". Mit Bilddaten in diesem Modus lässt sich mit Photoshop buchstäblich alles anstellen: jede Farbkorrektur ausführen, jeder Filter anwenden, beliebig mit Ebenen arbeiten etc. Die anderen Farbbildmodi – CMYK und Lab – sind da deutlich eingeschränkter. CMYK wurde wieder zurückgestuft zu dem, was es eigentlich ist: zum gerätespezifischen Ausgabefarbraum, der erst am Ende des Prozesses in Aktion tritt.

**CMYK: primärer Arbeitsfarbraum der klassischen Bildreproduktion**

## **RGB: primärer Arbeitsfarbraum in Photoshop**

## **Photoshop musste "CMYK lernen"**

**RGB heute: Standard-Arbeitsfarbraum**

**CMYK heute: gerätespezifischer Ausgabefarbraum**

**TOP**